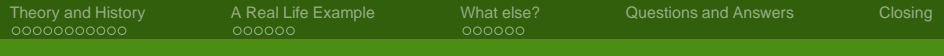

# System Imaging with KIWI

### Jan-Christoph Bornschlegel <jcborn@suse.de>

### SUSE Linux Products GmbH - Build Service Team

### 12th February 2008

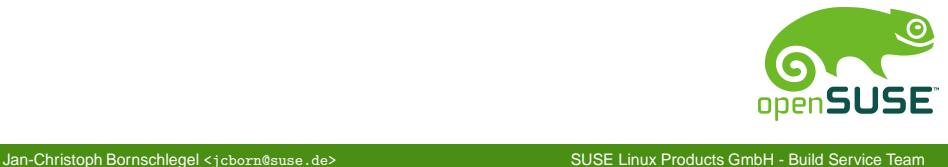

<span id="page-0-0"></span>

[System Imaging with KIWI](#page-26-0)

[Theory and History](#page-2-0) [A Real Life Example](#page-13-0) [What else?](#page-19-0) [Questions and Answers](#page-25-0) [Closing](#page-26-0)

# System Imaging with kiwi – Overview

## 1 [Theory and History](#page-2-0)

- **[Introduction](#page-2-0)**
- **[How does](#page-6-0) kiwi work?**
- [The Configuration Directory](#page-11-0)
- 2 [A Real Life Example](#page-13-0)
	- **[Situation](#page-13-0)**
	- **[Solution](#page-15-0)**
- 3 [What else?](#page-19-0)
	- [Autobuild System](#page-19-0)
	- [Product Creation now and then](#page-22-0)
- 4 [Questions and Answers](#page-25-0)

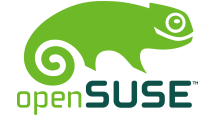

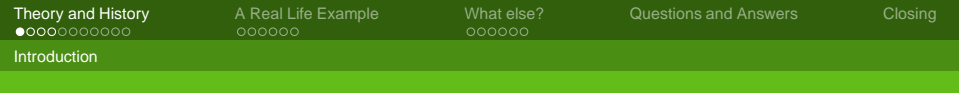

## where are we

## 1 [Theory and History](#page-2-0)

### **[Introduction](#page-2-0)**

- **[How does](#page-6-0) kiwi work?**
- [The Configuration Directory](#page-11-0)
- - **[Situation](#page-13-0)**
	- **[Solution](#page-15-0)**

- **[Autobuild System](#page-19-0)**
- **[Product Creation now and then](#page-22-0)**
- 

<span id="page-2-0"></span>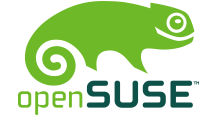

[System Imaging with KIWI](#page-0-0)

[Theory and History](#page-2-0) and History [A Real Life Example](#page-13-0) [What else?](#page-19-0) [Questions and Answers](#page-25-0) [Closing](#page-26-0)<br>
occode and and an occode code code code and an and answers Closing

Introduction

# What kiwi is and what it's not

KIWI is:

- **A command line based toolkit**
- Usable as part of a process chain
- Usable as base tool for a high level application

KIWI is not:

■ A product

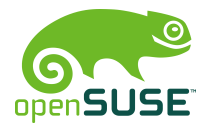

Jan-Christoph Bornschlegel <jcborn@suse.de> SUSE Linux Products GmbH - Build Service Team

[System Imaging with KIWI](#page-0-0)

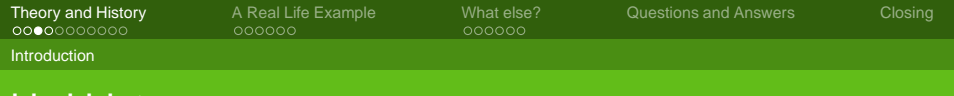

# kiwi history

### originated by **Marcus Schafer ¨**

- original purpose was creating "system on a stick"
- **James Willcox** (snorp) joins active development for Thin Client (SLETC)
- **Jigish Gohil** (CyberOrg) joins active development: LTSP project
- I lioin active development for Autobuild extension

I'll get back to the last point later

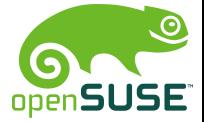

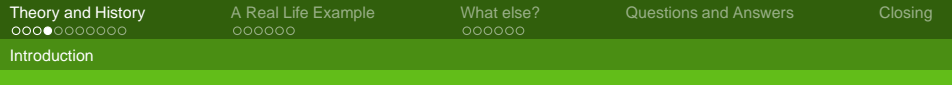

# Current project status

Used for the following products:

- SLEPOS SuSE Linux Point of Sale
- SLETC SuSE Linux Thin Client
- **Hardware vendors for preload images**

Community projects:

- Developers who deliver Live DVDs (KDE, openSUSE, . . . )
- users who want to make images containing their application
- $\blacksquare$  ...? (You tell me)

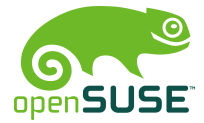

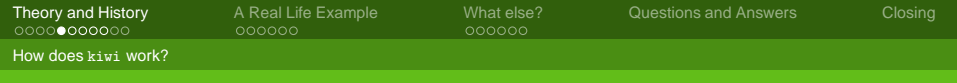

# where are we

## 1 [Theory and History](#page-2-0)

- $\blacksquare$ [Introduction](#page-2-0)
- **[How does](#page-6-0) kiwi work?**
- [The Configuration Directory](#page-11-0)
- - **[Situation](#page-13-0)**
	- **[Solution](#page-15-0)**

- **[Autobuild System](#page-19-0)**
- **[Product Creation now and then](#page-22-0)**
- 

<span id="page-6-0"></span>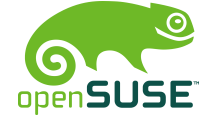

[System Imaging with KIWI](#page-0-0)

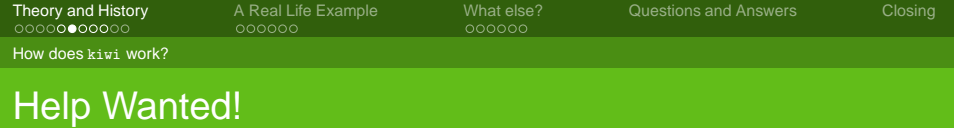

Documentation is available thoughout the web in various places

- <http://www.suse.de/~jcborn/kiwi-links.html>
- **official documentation delivered with kiwi package**

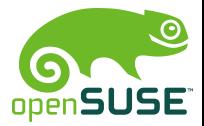

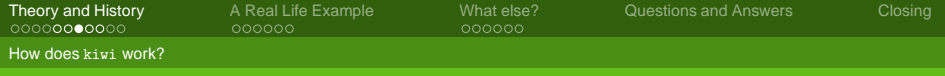

# Setting up the buildhost

- Install **kiwi**, **kiwi-tools** and **kiwi-desc-\*** packages
- create an image description file config.xml, or
- get and modify an existing image description  $\Box$

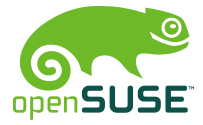

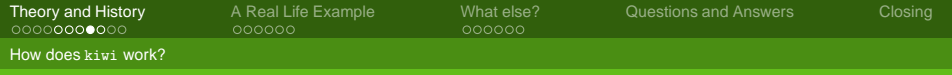

# Buildsystem overview

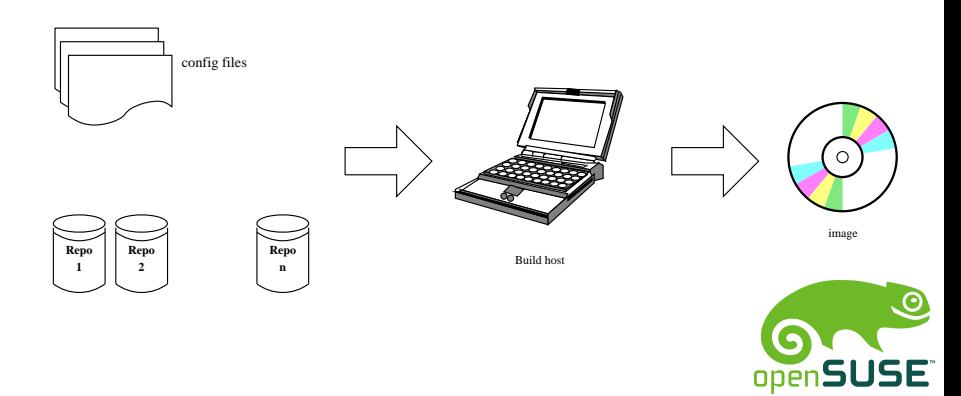

Jan-Christoph Bornschlegel <jcborn@suse.de> SUSE Linux Products GmbH - Build Service Team

[System Imaging with KIWI](#page-0-0)

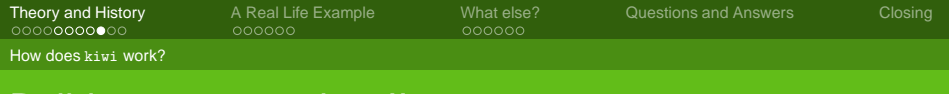

# Buildsystem overview II

- Package repositories (local, network)
- Configuration file(s)
- Buildhost with sufficient resources (esp. hdd)

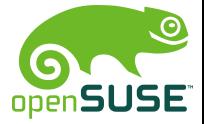

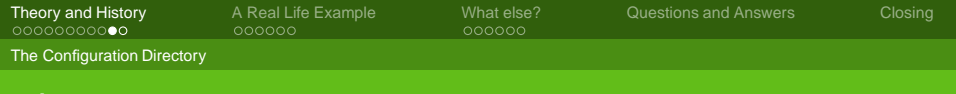

## where are we

### 1 [Theory and History](#page-2-0)

- $\blacksquare$ [Introduction](#page-2-0)
- **[How does](#page-6-0) kiwi work?**
- [The Configuration Directory](#page-11-0)
- - **[Situation](#page-13-0)**
	- **[Solution](#page-15-0)**

- **[Autobuild System](#page-19-0)**
- **[Product Creation now and then](#page-22-0)**
- 

<span id="page-11-0"></span>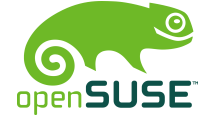

[System Imaging with KIWI](#page-0-0)

**[Theory and History](#page-2-0)** [A Real Life Example](#page-13-0) [What else?](#page-19-0) [Questions and Answers](#page-25-0) [Closing](#page-26-0)

**The Configuration Directory** 

# Contents of the Configuration Directory

config.xml contains every necessary image information(packages, repositories, settings, . . .

config.sh customise the image after the packages are installed

image.sh ditto

root/ contains overlay files which are included in the image or needed in scripts other special YaST files and others

The main thing to do is tweaking the *config.xml*.

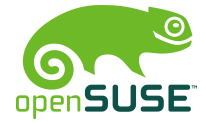

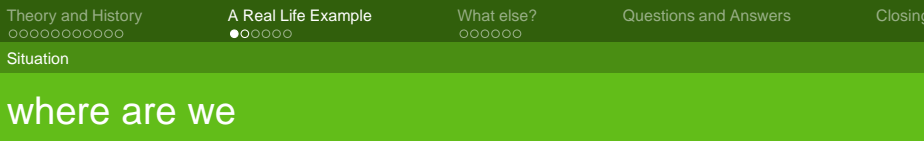

- $\blacksquare$ [Introduction](#page-2-0)
- **[How does](#page-6-0) kiwi work?**
- [The Configuration Directory](#page-11-0)
- 2 [A Real Life Example](#page-13-0)
	- **[Situation](#page-13-0)**
	- **[Solution](#page-15-0)**

- **[Autobuild System](#page-19-0)**
- **[Product Creation now and then](#page-22-0)**
- 

<span id="page-13-0"></span>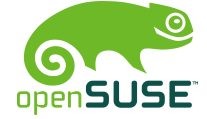

[System Imaging with KIWI](#page-0-0)

[Theory and History](#page-2-0) **[A Real Life Example](#page-13-0)** [What else?](#page-19-0)  [Questions and Answers](#page-25-0)  [Closing](#page-26-0)

**Situation** 

# Requirements and Regressions

- You developed a distributed application as Diploma Work (for example)
- You have to give a "public" demonstration
- **Nou have virtually no control over the hardware for the** demo

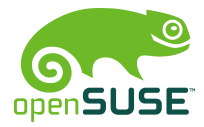

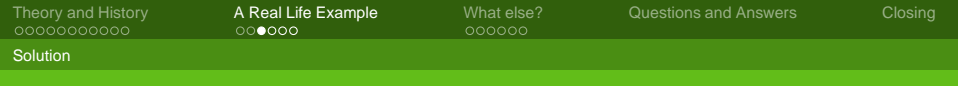

## where are we

- $\blacksquare$ [Introduction](#page-2-0)
- **[How does](#page-6-0) kiwi work?**
- [The Configuration Directory](#page-11-0)

## 2 [A Real Life Example](#page-13-0)

- **[Situation](#page-13-0)**
- **[Solution](#page-15-0)**

- **[Autobuild System](#page-19-0)**
- **[Product Creation now and then](#page-22-0)**

<span id="page-15-0"></span>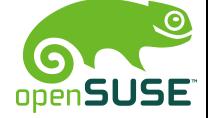

[System Imaging with KIWI](#page-0-0)

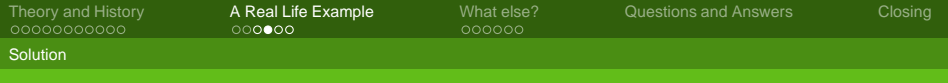

# One Possible Solution

Your program is available as RPM package:

- add a plain RPM folder to your repositories
- add the package name to the  $\langle$  packages $\rangle$  section
- Build your image

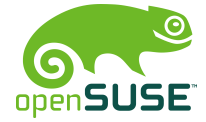

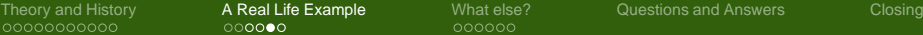

**Solution** 

# One Possible Solution II

Your program is *not* available as RPM package:

- Get a BuildService account and package it ;)
- put all needed files into your image manually
- Build your image

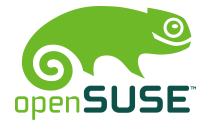

[Theory and History](#page-2-0) [A Real Life Example](#page-13-0) [What else?](#page-19-0) [Questions and Answers](#page-25-0) [Closing](#page-26-0)

Solution

# Repository Configuration Example

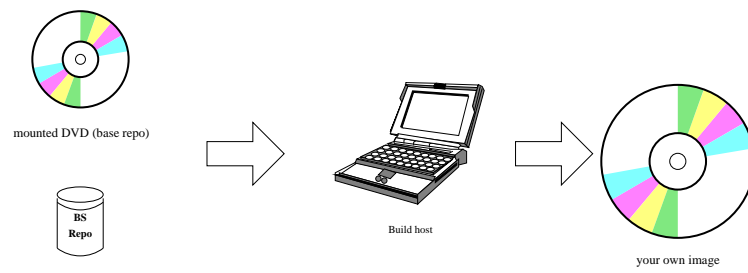

your home project

openSUSE

Jan-Christoph Bornschlegel <jcborn@suse.de> SUSE Linux Products GmbH - Build Service Team

[System Imaging with KIWI](#page-0-0)

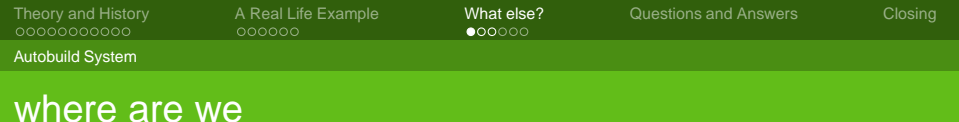

- $\blacksquare$ [Introduction](#page-2-0)
- **[How does](#page-6-0) kiwi work?**
- [The Configuration Directory](#page-11-0)
- - **[Situation](#page-13-0)**
	- **[Solution](#page-15-0)**

### 3 [What else?](#page-19-0)

- **[Autobuild System](#page-19-0)**
- **[Product Creation now and then](#page-22-0)**
- 

<span id="page-19-0"></span>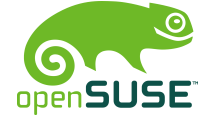

[System Imaging with KIWI](#page-0-0)

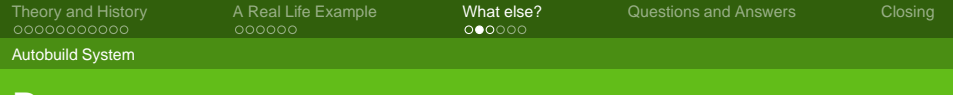

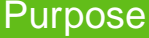

- Autobuild is current internal package and media factory
- openSUSE BuildService will be the next generation package factory
- kiwi can not yet create installation sources
- not yet...

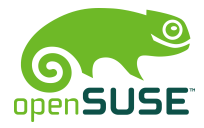

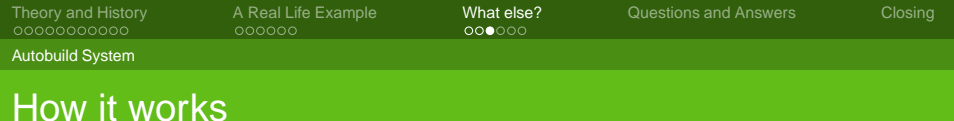

Autobuild is a distributed system

- Build clients build single RPMs based on a central scheduler and source base
- every employee's machine can (and should) be a build host
- scheduler collects built rpm files to internal "full trees" for each codebase and architecture
- metadata is created

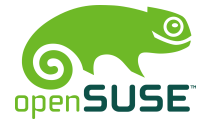

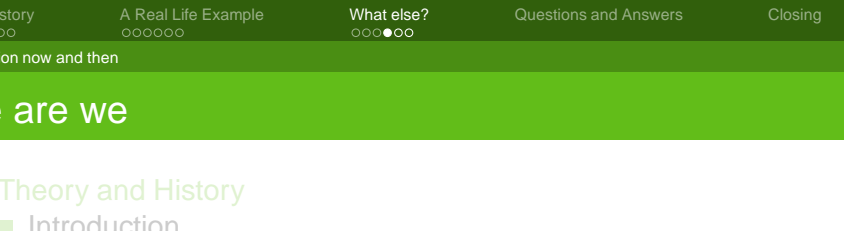

- **[How does](#page-6-0) kiwi work?** 
	- [The Configuration Directory](#page-11-0)
- - **[Situation](#page-13-0)**
	- **[Solution](#page-15-0)**
- 3 [What else?](#page-19-0)
	- **[Autobuild System](#page-19-0)**
	- **[Product Creation now and then](#page-22-0)**
- 

<span id="page-22-0"></span>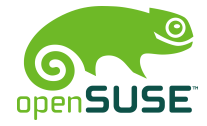

[System Imaging with KIWI](#page-0-0)

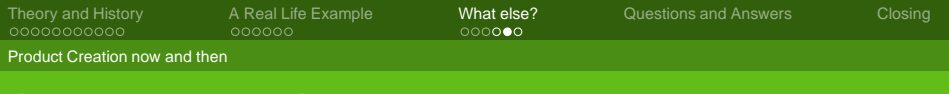

## Current Product Creation

- **F** full trees for target architectures are sync'd to dedicated machines
- rpm files are selected and collected to one repository
- metadata for this particular repository is created
- $\blacksquare$  finally all sorts of media are made:
	- $\blacksquare$  ftp repositories
	- CD, DVD, torrent, ...

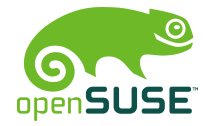

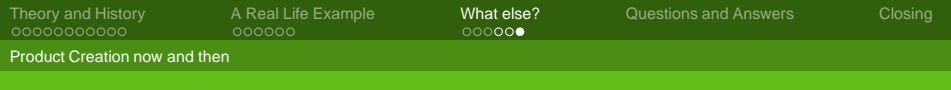

# Product Creation with kiwi

Collecting the target repository must be integrated into kiwi.

- **Expansion of the config.xml syntax**
- add module for repository creation
- allow priority value for repositories
- allow exceptions
- **n** implement script hooks

Autobuild knowledge is necessary to create package lists and scripts

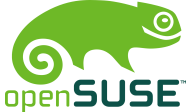

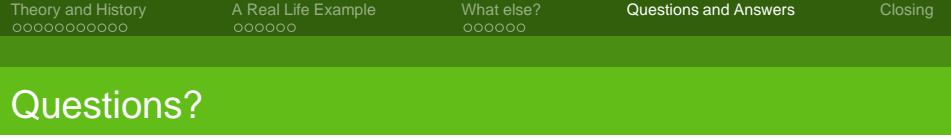

If your time (or hunger) allows...

<span id="page-25-0"></span>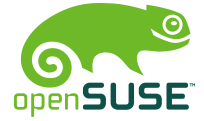

[System Imaging with KIWI](#page-0-0)

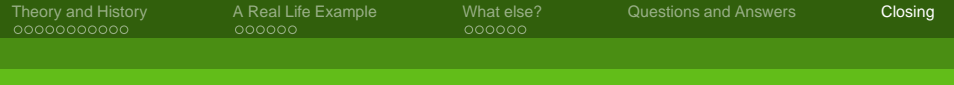

# Another talk is over

Thank you for your attention! See you on

- <irc.freenode.net> #Opensuse-kiwi
- $\blacksquare$  for kiwi issues:  $\langle$ <kiwi-users@lists.berlios.de> $\rangle$
- for packaging issues:

<<opensuse-packaging@opensuse.org>>

■ Bugzilla for kiwi: product "opensuse.org", component "system imaging"

<span id="page-26-0"></span>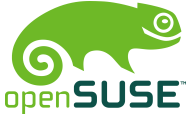